## Zugang zum geschützten Bereich anfordern / Demander l'accès à la zone protégée

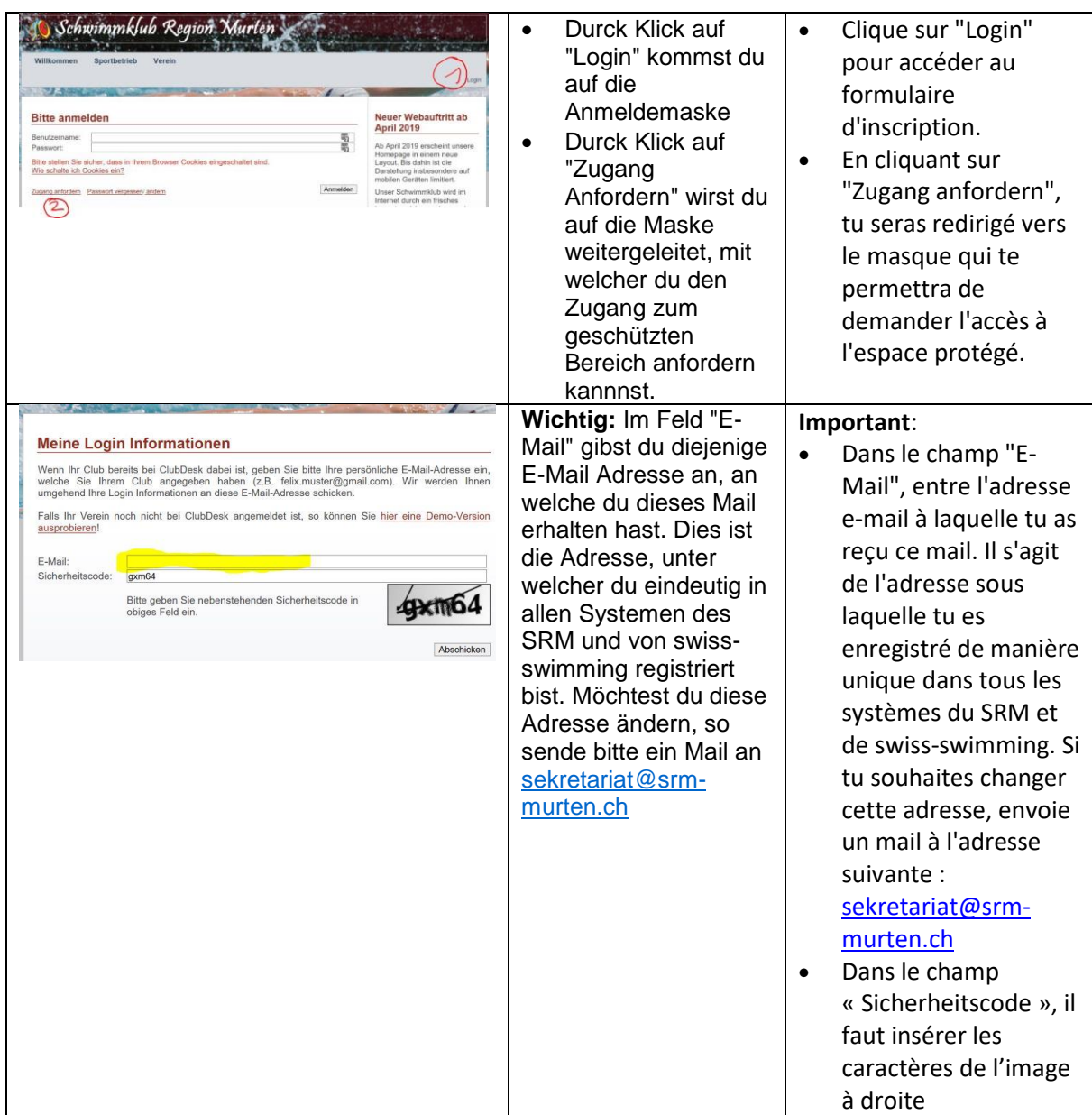